## **ASROCK** Technical Reference - Q&A

## 1. Q: Should I update the Intel INF driver to version 9.3.0.1025 under Windows 7?

- A: We recommend you to use the Intel INF driver in our support CD or ASRock's website.
  If you want to reinstall your system, please install the Intel INF driver 9.3.0.1025 before installing other drivers from the support CD.
- 2. Q: I get an error message whenever I'm installing the Intel VGA driver downloaded from ASRock's website. How can I install it properly on VisionX series?
  - A: Please enter the UEFI SETUP UTILITY to enable IGPU Multi-monitor in Advanced/North Bridge configuration (refer to the picture) before installing the Intel VGA driver.

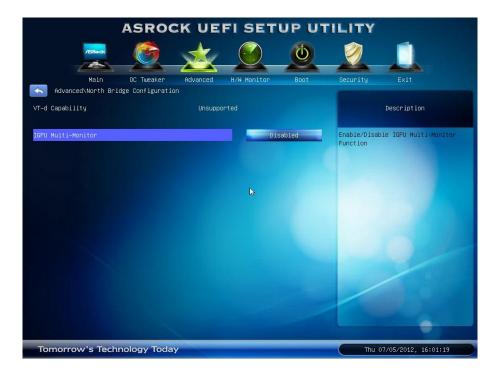